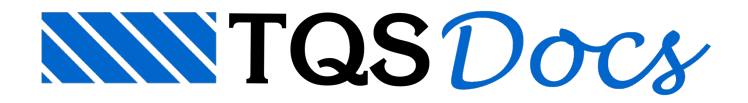

## Lançamento de Sapata de Divisa

O lançamento de sapatas de divisa é facilitado através da indicação de qual das laterais da sapata estarão próximas à divisa.

Esta definição é feita juntamente com os dados da própria sapata, dentro do "Modelador Estrutural". Para alterar a face dasapata em contato com a divisa, entre nos "Dados de fundação" e execute: "Seção" - "Dados de fundação" - "Sapata" - "Sapata de divisa". Clique nas laterais que estarão em contato com a divisa.